3 Punkte-Menü:

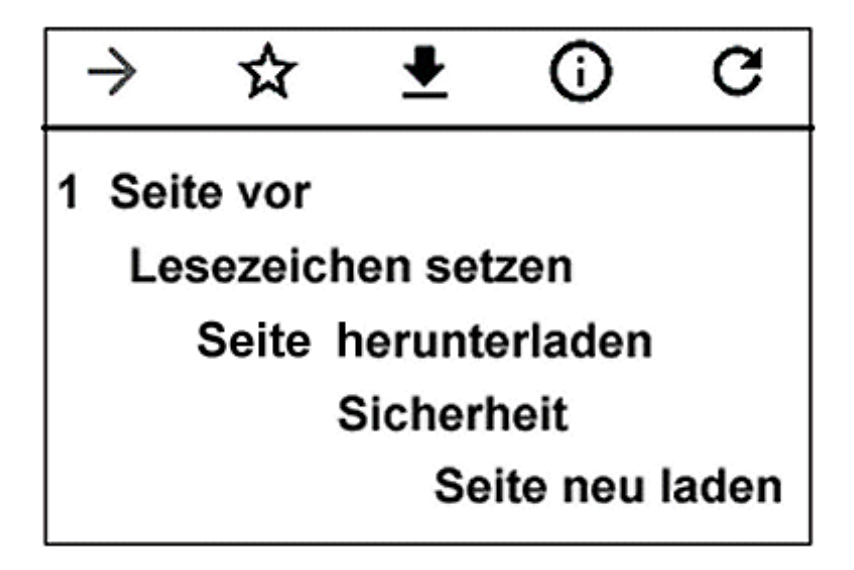

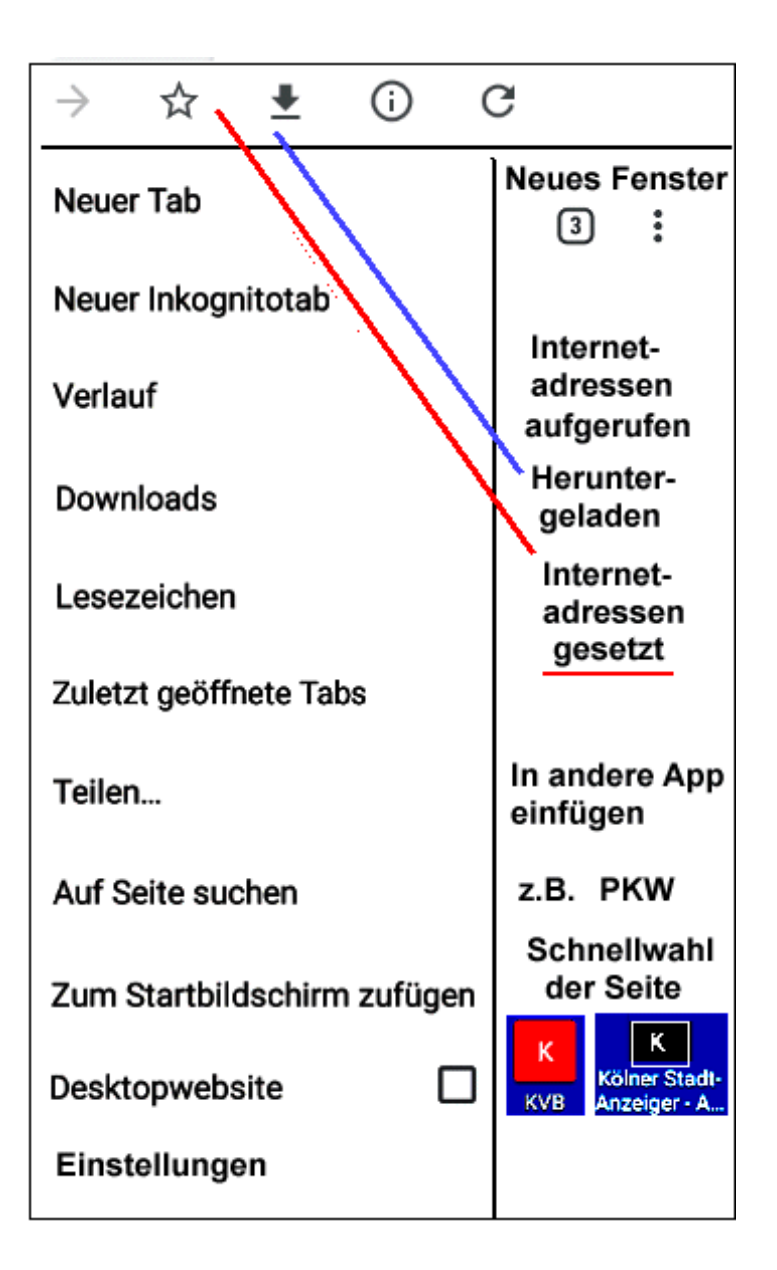

Einstellungen **>** u.a. Startseite festlegen